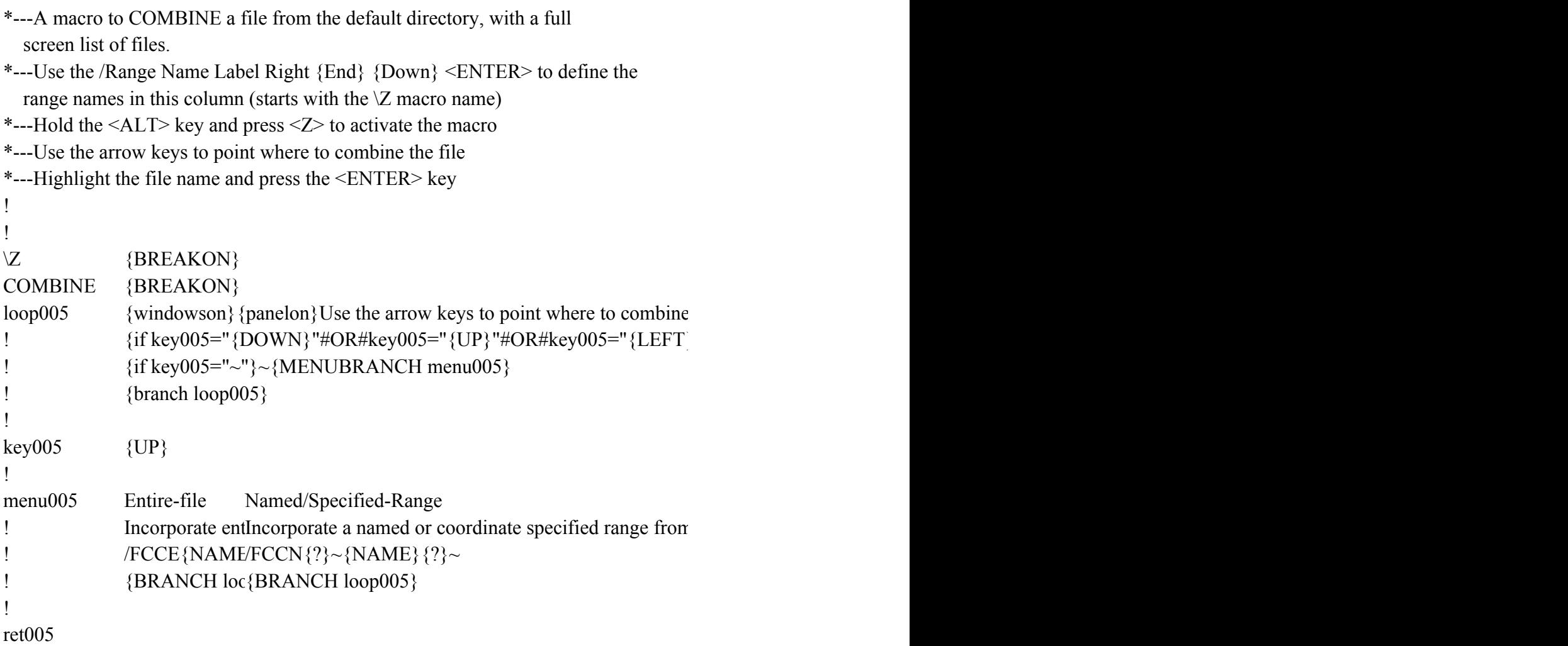

: the file and press <ENTER>{get key005}{esc}{if key005="{ESC}"}{ESC 6}{BRANCH re }"#OR#key005="{RIGHT}"#OR#key005="{PGDN}"#OR#key005="{PGUP}"}{key005}{b

1 file into worksheet

 ${_{\rm{et005}}}$ }  $\{U(1,0)\}$   $\{U(2,0)$